**Latinamerican School for Computational Materials Science.**

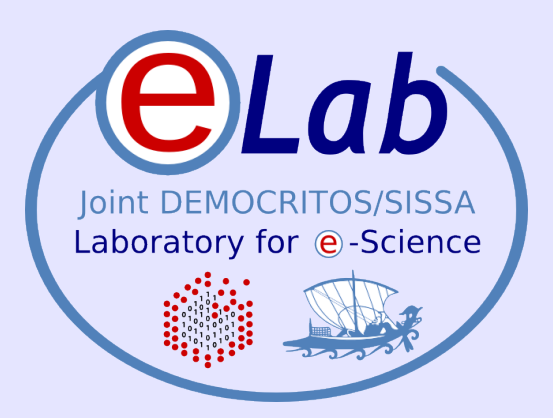

# **Optimization techniques**

### **Stefano Cozzini**

**CNR-INFM DEMOCRITOS, Trieste**

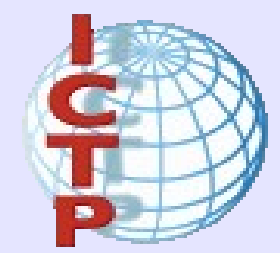

Santiago, Chile - Enero, 2009

## **Agenda:**

- Introduction
- Performance and evaluating process (Profiling and timing your code)
- Optimization techniques
- General Performance techniques
	- Use of Libraries: see next lecture..

### **Introduction**

- Discuss how to measure performances of your cluster/system
- Discuss performance tuning techniques common to most modern architecture (mainly 32/64 bit commodity processor)
- Using optimization techniques users have control over
	- Code modification
	- Compiler options
- Optimization is a dirty work (and dangerous one for your code...)
- Compiler is your best friend..

### **Memory hierarchy**

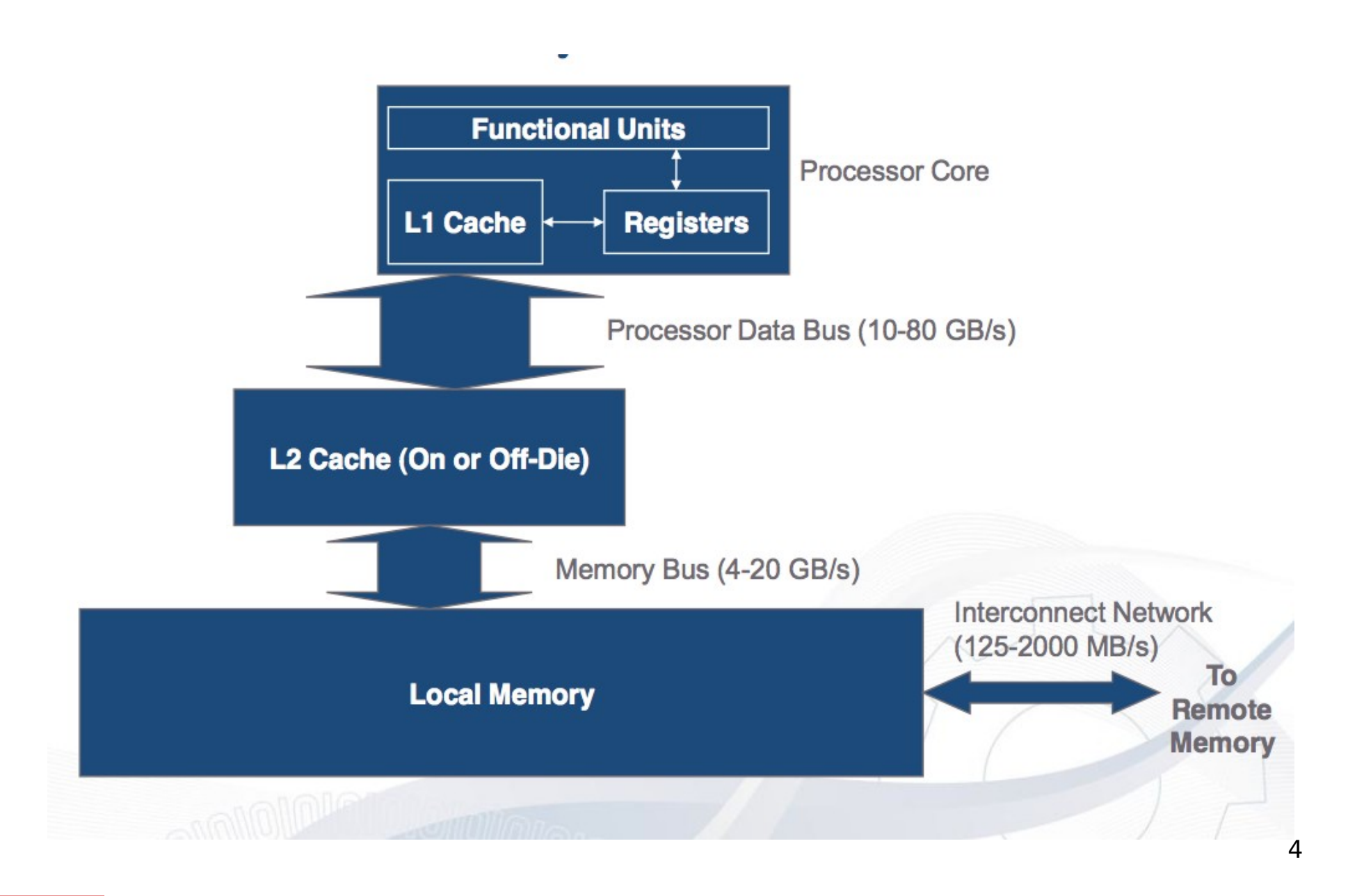

## **Locality of Reference**

- **Most programs have a high degree of locality in their accesses**
- Memory hierarchy tries to exploit locality

### ● **Temporal locality:**

Recently referenced items (instr or data) are likely to be referenced again in the near future: -iterative loops, subroutines, local variables -working set concept

### ● **Spatial locality:**

programs access data which is near to each other: -operations on tables/arrays -cache line size is determined by spatial locality

### ● **Sequential locality:**

processor executes instructions in program order: -branches/in-sequence ratio is typically 1 to 5

### **Performance Evaluation process**

- Monitoring System:
	- Use monitoring tools to better understand your machine's limits and usage
		- is the system limit well suited to run my application?
	- Observe both overall system performance and single-program execution characteristics. Monitoring your own code
		- Is the system doing well ? Is my program running in a pathological situation ?
- Monitoring your own code:
	- Timing the code:
		- timing a whole program (time command :/usr/bin/time)
		- timing a portion (all portions) of the program
	- Profiling the program

### **Useful Monitoring Commands (Linux)**

- **Uptime(1)** returns information about system usage and user load
- **ps(1)** lets you see a "snapshot" of the process table
- **top** process table dynamic display
- free memory usage
- **vmstat** memory usage monitor

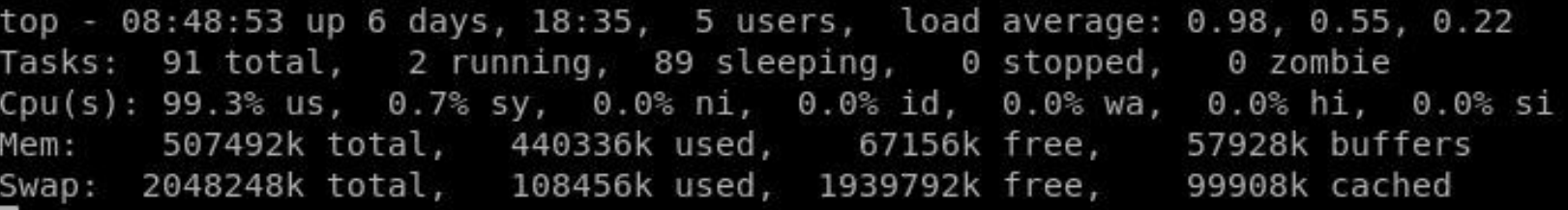

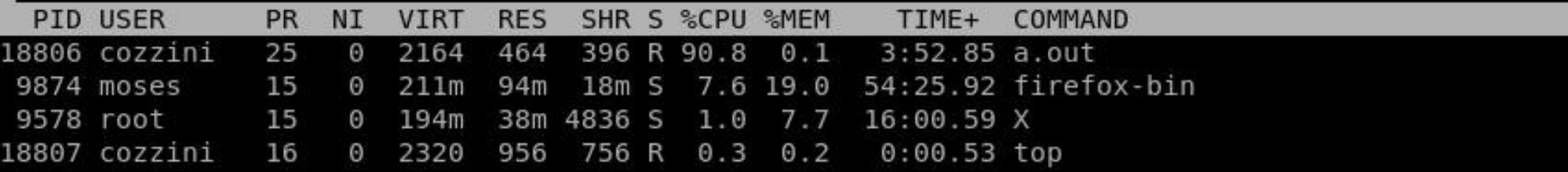

### **Monitoring your own code (time)**

NAME

time - time a simple command or give resource usage

SYNOPSIS

time [options] command [arguments...]

DESCRIPTION

 The time command runs the specified program command with the given arguments. When command finishes, time writes a message to standard output giving timing statistics about this program ..

-------------->time ./a.out [program output]

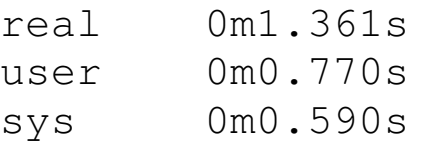

user time: Cpu-time dedicated to your program sys time: time used by your program to execute system calls real time: total time aka walltime

## **User/System/Walltime**

- Real time (or wall clock time) is the total elapsed time from start to end of a timed task
- CPU user time is the time spent executing in user space
	- Does not include time spent in system (OS calls) and time spent executing other processes
- CPU system time is the time spent executing system calls (kernel code)
	- System calls for I/O, devices, synchronization and locking, threading, memory allocation
	- Typically does not include process waiting time for non-ready devices such as disks
- CPU user time  $+$  CPU system time  $<$  real time
	- CPU percentage spent on process  $= 100\%$  \* (user+system) / real

### **a top disaster: swapping..**

### ●virtual or swap memory:

This memory, is actually space on the hard drive. The operating system reserves a space on the hard drive for "swap space".

- time to access virtual memory VERY large:
- this time is done by the system not by your program !

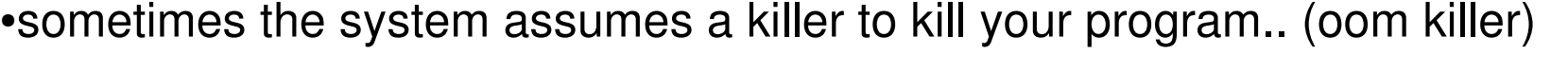

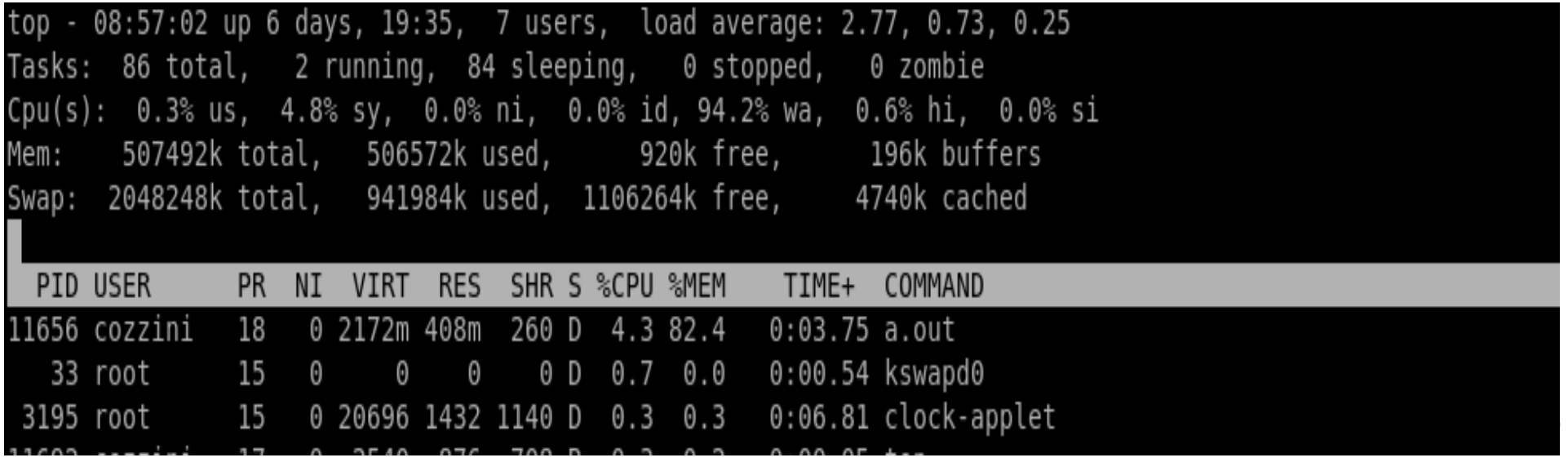

### **top disaster example (1)**

```
[cozzini@stroligo optimization]$ /usr/bin/time ./a.out
 provide an integer (suggested range 100-250)
 larger values can be very memory and time-consuming
300
 inizialisation time= 11.787208
10.86user 0.98system 0:14.22elapsed 83%CPU (0avgtext+0avgdata 0maxresident)k
0inputs+0outputs (5major+106090minor)pagefaults 0swaps
[cozzini@stroligo optimization]$ /usr/bin/time ./a.out
 provide an integer (suggested range 100-250)
 larger values can be very memory and time-consuming
320
Command terminated by signal 2
```
0.18user 1.81system 0:29.27elapsed 6%CPU (0avgtext+0avgdata 0maxresident)k 0inputs+0outputs (5846major+170788minor)pagefaults 0swaps

### **top disaster example (2)**

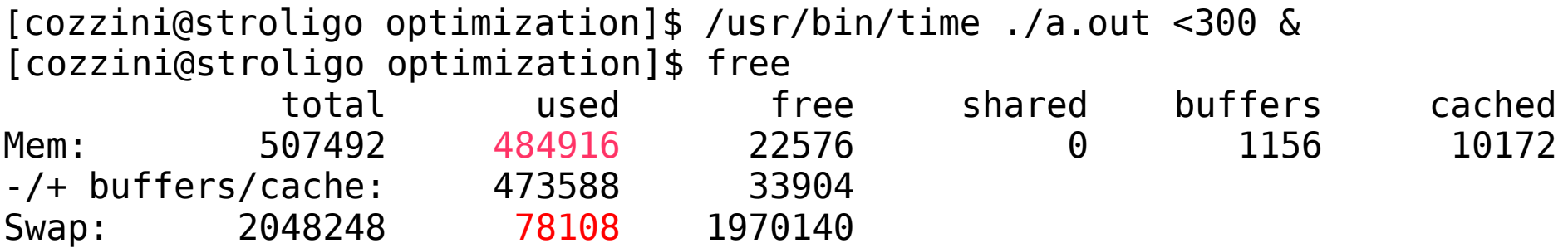

[cozzini@stroligo optimization]\$ /usr/bin/time ./a.out <320 & [cozzini@stroligo optimization]\$ free

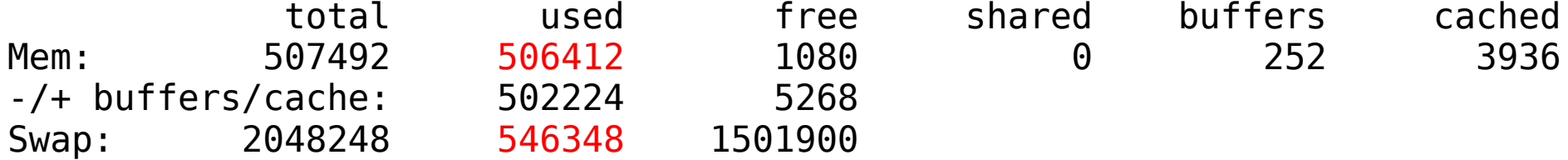

## **Timing portion of the code**

- Record the time before portion A
- execute portion A
- record the time after portion A
- print/save the difference in time for subsequent analysis

```
clock t c0, c1;
c0 = clock();
 section to code.. 
c1 = c1ock():
 cputime = (c1 - c0) / (CLOCKS_PER_SEC);
```
• C function to compute time:

– clock

• Fortran90 function to compute time:

```
– cpu_time routine
  (f95)
```

```
call cpu_time(t0)
```

```
section to code.. 
call cpu time(t1)cputime = (t1 - t0)
```
### **Well written codes have their own timing report..**

c !!Specific TIMING for section: MD INTEGRATION !!!!!!!!!!!! !Serial subroutines : !section times avg-time max(PE) min(PE) !vscale 2 0.0600 0.0600( 0) 0.0600( 0) !scanpairs prot 100 72.5500 72.5500( 0) 72.5500( 0)  $lvertest\ prot$  100 2.2600 2.2600( 0) 2.2600( 0) !link\_list 7 70.2900 70.2900( 0) 70.2900( 0) !spme\_prot 100 727.8700 727.8700( 0) 727.8700( 0) !fill charge gri 100 214.5000 214.5000( 0) 214.5000( 0) !fft back 100 79.2700 79.2700( 0) 79.2700( 0) !scalar sum 100 43.2400 43.2400( 0) 43.2400( 0)  $!$  fft forw 100 78.8400 78.8400( 0) 78.8400( 0)  $!$ grad sum  $100$  303.6600 303.6600( 0) 303.6600( 0) !ewcorr\_prot 100 24.4000 24.4000( 0) 24.4000( 0) !ewald3 prot 5870100 15.4300 15.4300( 0) 15.4300( 0) !pair force prot  $100$  0.0000 0.0000( 0) 0.0000( 0) !srfew2\_prot 5855979 817.5300 817.5300( 0) 817.5300( 0) !dihfrc\_prot 100 3.0800 3.0800( 0) 3.0800( 0)

### **Analysis Techniques**

- there are three generally available techniques for analyzing code performance:
	- Compiler reports and listings
	- Profiling
	- Hardware performance counters

## **Compiler Reports and Listings**

- Compilers on most modern high performance computers are capable of doing a wide range of optimizations,
- By default, compilers generally do not describe in much detail what kinds of optimizations they were able to perform on a given piece of code.
- However, many compilers will optionally generate optimization reports and/or listing files
	- Optimization reports are typically sent to **stderr** at compile time and contain messages describing what optimizations could or could not be applied at various points in the source code.
	- Listing files usually consist of a listing of the source code with messages about optimizations interspersed through the listing.

## **Reporting and Listing Compiler Options**

### **GNU compilers**

None **PGI compilers -Minfo=option[, option, ...]** Prints information to stderr on option; option can be one or more of **time, loop, inline, sym, or all -Mneginfo=option[, option]** Prints information to stderr on why optimizations of type option were not performed; option can be **concur or loop -Mlist** Generates a listing file **Intel compilers -opt\_report** Generates an optimization report on stderr **-opt\_report\_file filename** Generates an optimization report to **filename**

## **Profiling**

- Profiling is an approach to performance analysis in which the amount of time spent in sections of code is measured (using either a sampling technique or on entry/exit of a code block) and presented as a histogram.
- This allows a developer to identify the routines which are taking the most execution time, as these are typically the best candidates for optimization.
- Profiling can done at varying levels of granularity:
	- Subroutine
	- Basic block
	- Source code line
- Profiling usually requires special compilation.
	- The specially compiled executable will generate a file containing execution profile data as it runs.
	- This data file can be analyzed after the code is run
	- a profiling analysis program should be employed

## **Profiling Compiler Options**

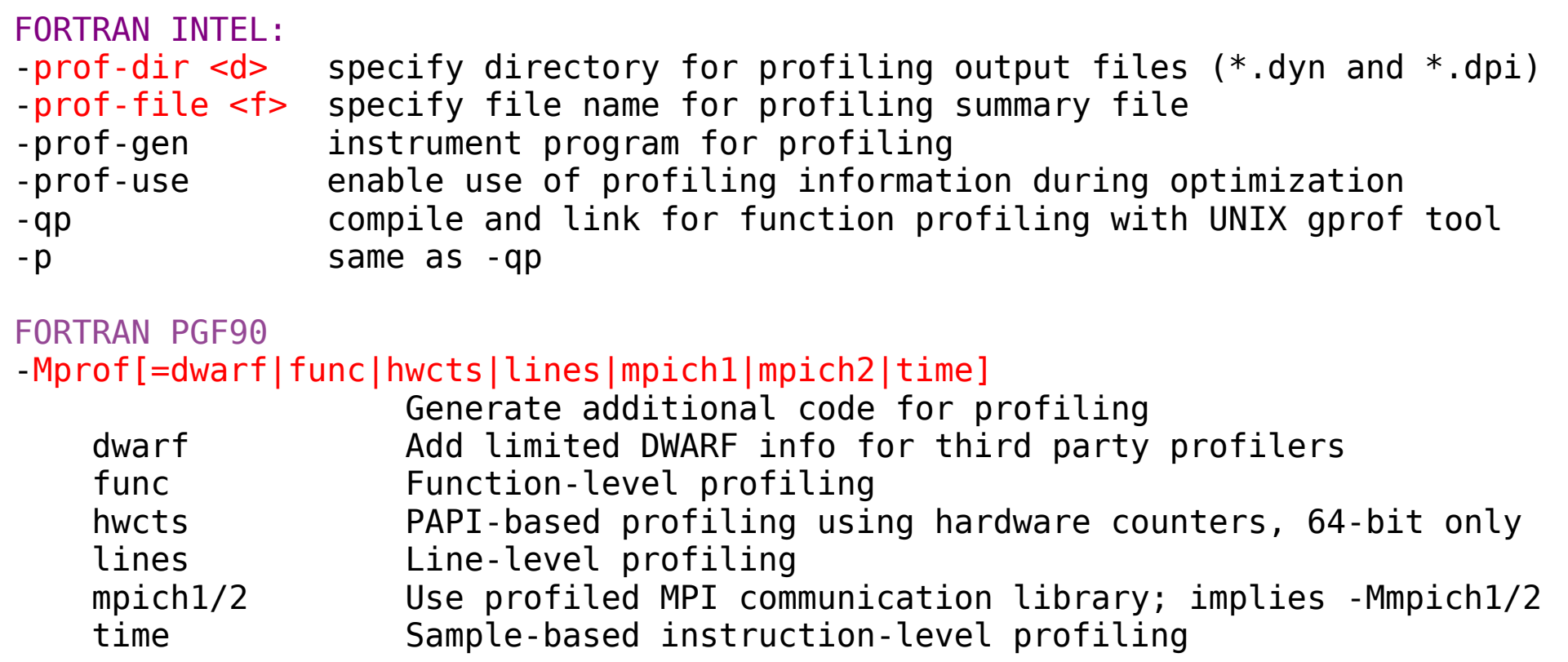

#### GNU:

-p Generate extra code to write profile information suitable for the analysis progr prof.

-pg Generate extra code to write profile information suitable for the analysis program gprof.

### **Hardware Performance Counters**

- Most modern microprocessors have one or more event counters which can be used to count low level processor events such as floating point operations, cache line misses, and total instructions executed.
- The output from these counters can be used to infer how well a program is utilizing the processor.
- In many cases, there are utilities for accessing these hardware counters, through either a library or a command line timing interface.

## **How to optimize...**

- Iterative optimization
	- 1. Check for correct answers (program must be correct!)
	- 2. Profile to find the hotspots, e.g. most time-consuming routines
	- 3. Optimize these routines using compiler options, compiler directives (pragmas), and source code modifications
	- Repeat 1-3
- Optimizing the hotspots of a program improves overall performance
- Programs with "flat profiles" (flat timing histogram)
	- Programs with lots of routines that each take a small amount of time are difficult to optimize

## **Optimization Techniques**

- There are basically three different categories:
	- Improve memory performance (The most important)
		- Better memory access pattern
		- Optimal usage of cache lines (improve spatial locality)
		- Re-usage of cached data (improve temporal locality)
	- Improve CPU performance
		- Create more opportunities to go superscalar (high level)
		- Better instruction scheduling (low level)
	- Use already highly optimized libraries/subroutines

### **Where to optimize ?**

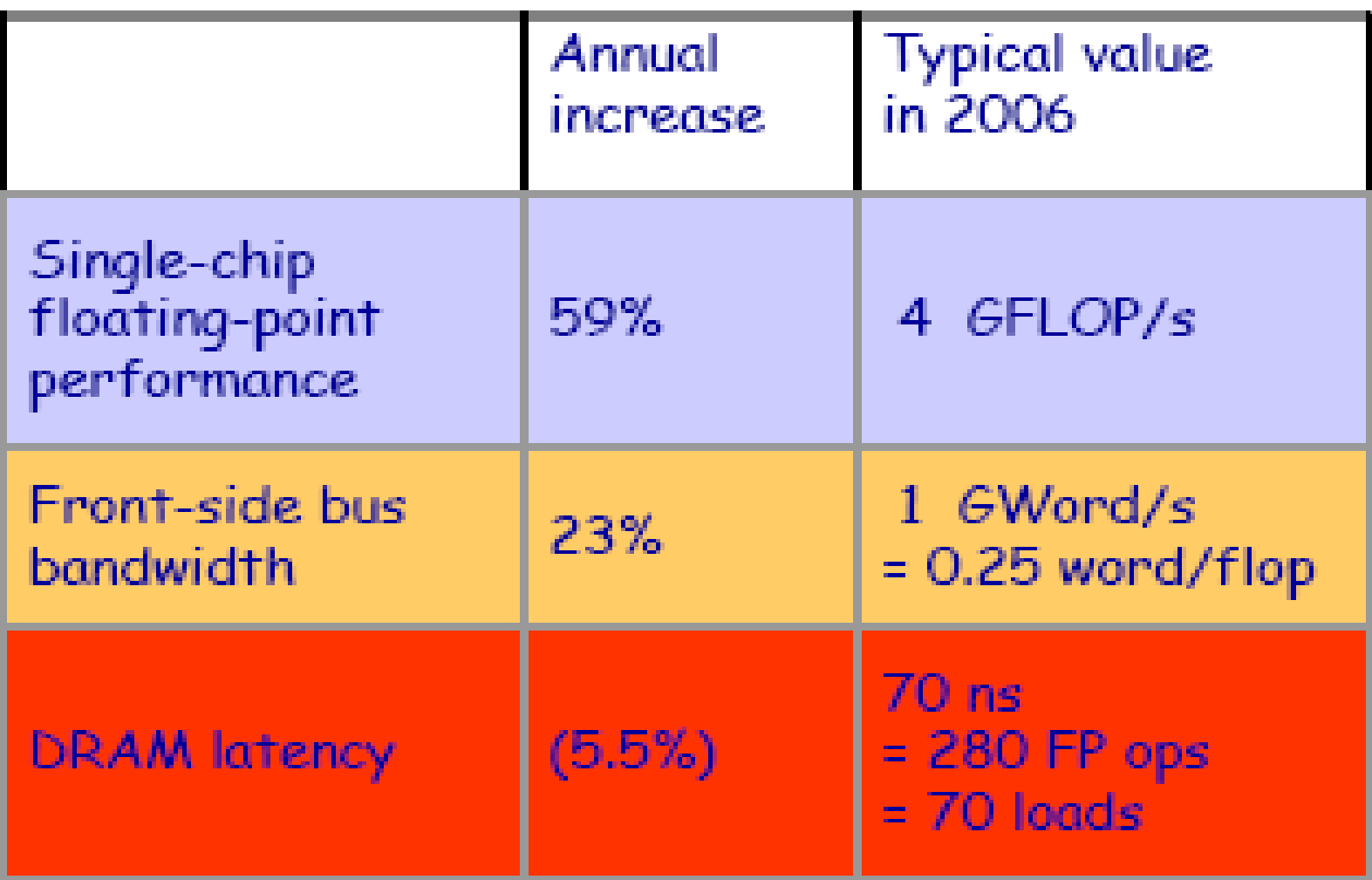

### **Optimization Techniques for memory**

- Loop Interchanges
- Effective Reuse of Data Cache
- Loop Unrolling
- Loop Fusion/Fission
- Prefetching
- Floating Point Division

## **Storage in Memory**

The storage order is language dependent:

Fortran stores "column-wise"

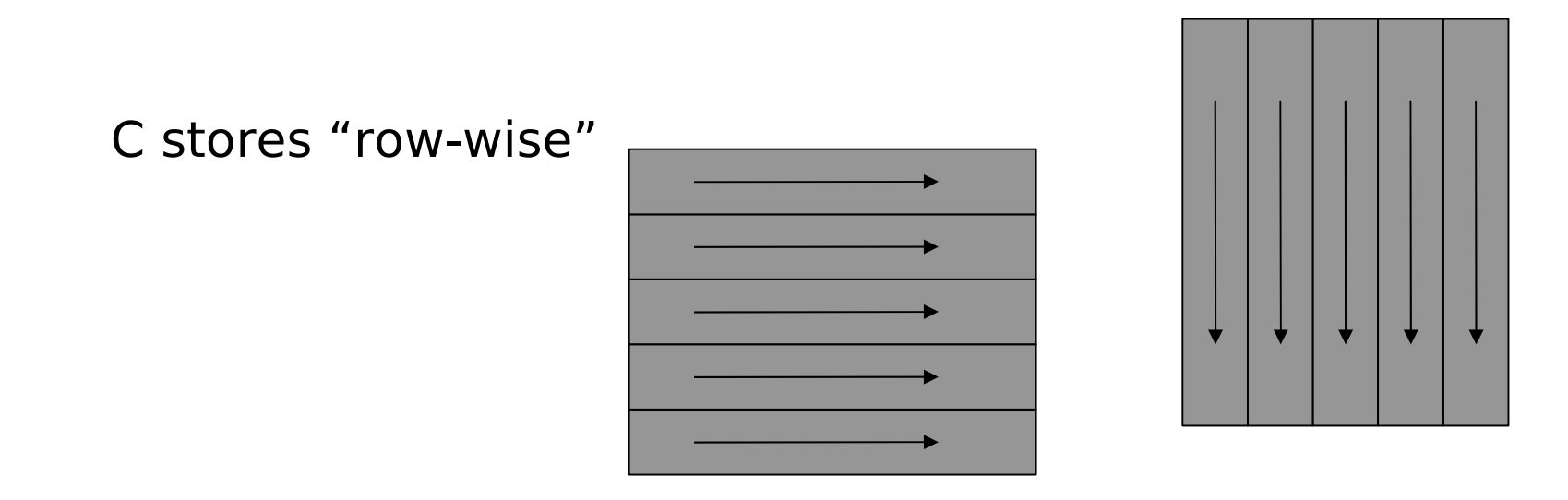

Accessing elements in storage order greatly enhances the performance for problem sizes that do not fit in the cache(s) (spatial locality: stride 1 access )

### **Loop Interchange**

- Basic idea: In a nested loop, examine and possibly change the order of the loop
- Advantages:
	- Better memory access patterns (leading to improved cache and memory usage)
	- Elimination of data dependencies (to increase the opportunities for CPU optimization and parallelization)
- Disadvantage:
	- May make a short loop innermost (which is not good for optimal performances

### **Loop Interchange - Example 1**

DO i=1,N DO  $j=1,M$  $C(i,j)=A(i,j)+B(i,j)$  END DO END O

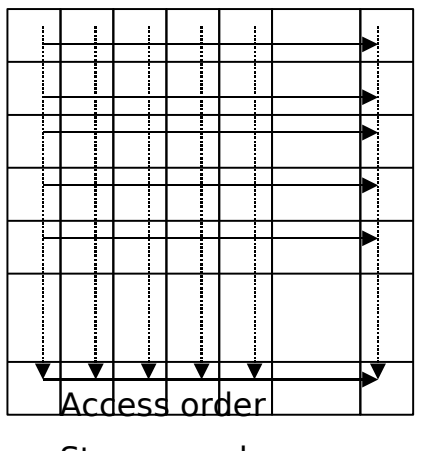

Original Interchanged loops

DO  $j=1,M$ DO  $i=1,N$  $C(i,j)=A(i,j)+B(i,j)$  END DO END DO

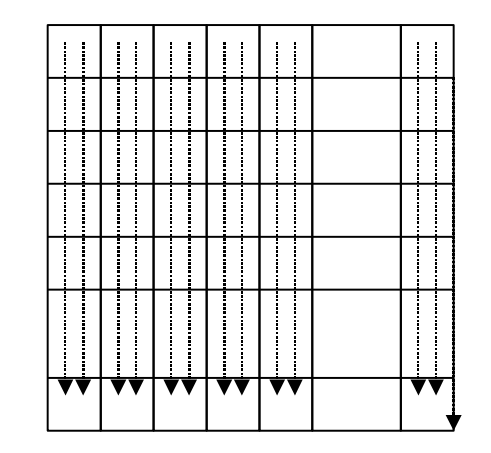

**→ Storage order** 

### **Loop Interchange in C**

In C, the situation is exactly the opposite

interchange and  $\mathbf{r}$  index reversal for  $(i=0; i < M; i++)$ for  $(i=0; i< N; i++)$  $C[i][j] = A[i][j] + B[i][j];$ 

for  $(i=0; i < N; i++)$ for  $(i=0; i< N; i++)$  $C[i][j] = A[i][j] + B[i][j];$  for  $(j=0; j < M; j++)$ for  $(i=0; i < N; i++)$  $C[i][i] = A[i][i] + B[i][i];$ 

- The performance benefit is the same in this case
- In many practical situations, loop interchange is much easier to achieve than index reversal

### **Loop Interchange – Mnemonic rule**

- With row-major, the column or "rightmost" index varies most quickly (C/C+)
- With column-major, the row of "leftmost" index varies most quickly.(Fortran/F90)

### **Loop Interchange - Example 2**

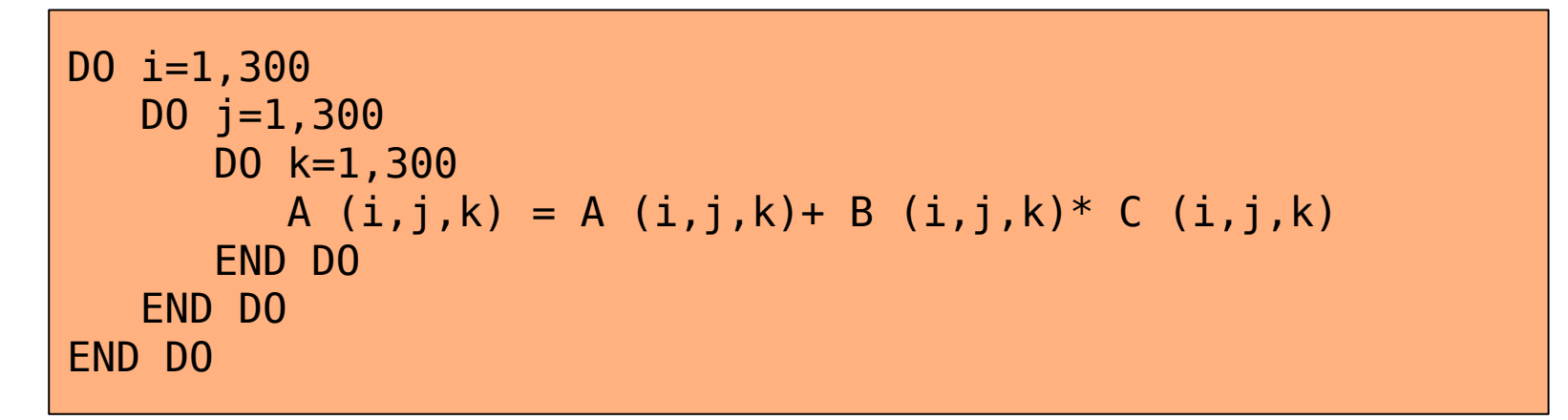

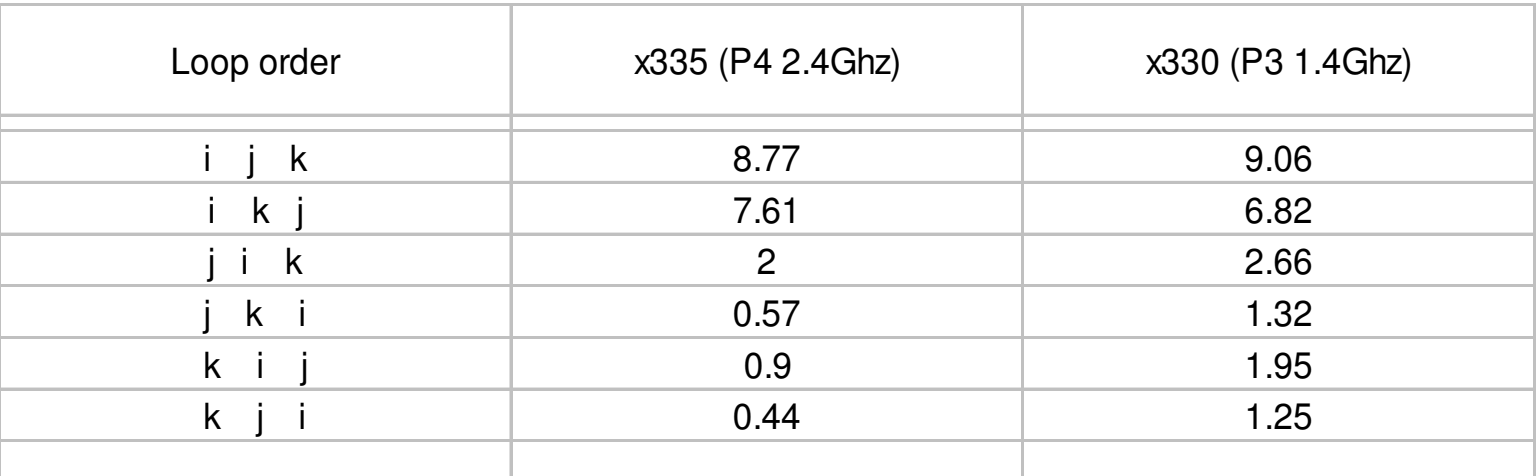

### Timings are in seconds

#### 20/01/09

### **Loop Interchange Compiler Options**

### **GNU compilers:**

**PGI compilers:**

**Intel compilers:**

None

**-Mvect** Enable vectorization, including loop interchange

**-03** Enable aggressive optimization, including loop transformations

> TEST IF WHAT THEY CLAIM TO DO IS WHAT THEY ACTUALLY DO

## **Prefetching**

- Prefetching is the retrieval of data from memory to cache before it is needed in an upcoming calculation.
- This is an example of general optimization technique called latency hiding:
	- communications and calculations are overlapped and occur simultaneously.
- The actual mechanism for prefetching varies from one machine to another.

### **Prefetching Compiler Options**

#### GNU:

#### -fprefetch-loop-arrays

 If supported by the target machine, generate instructions to prefetch memory to improve the performance of loops that access large arrays.

### PGI:

### -Mprefetch[=option:n] -Mnoprefetch

 Add (don't add) prefetch instructions for those processors that support them (Pentium 4,Opteron); -Mprefetch is default on Opteron; -Mnoprefetch is default on other processors.

#### INTEL:

-O3 Enable -O2 optimizations and in addition, enable more aggressive optimizations such as loop and memory access transformation, and prefetching.

### TEST IF WHAT THEY CLAIM TO DO IS WHAT THEY ACTUALLY DO

## **Loop Unrolling Example**

• Normal loop

```
do i=1,Na(i)=b(i)+x*c(i)enddo
```
• Manually unrolled loop

```
do i=1,N,4a(i)=b(i)+x*c(i)a(i+1)=b(i+1)+x*c(i+1)a(i+2)=b(i+2)+x*c(i+2)a(i+3)=b(i+3)+x*c(i+3)enddo
```
●

### **Loop Unrolling Compiler Options**

**GNU compilers: -funroll-loops** Enable loop unrolling **PGI compilers: -Munroll Enable loop unrolling Intel compilers: -unroll Enable loop unrolling** 

 **-funroll-all-loops** Unroll all loops; not recommended **-Munroll=c:N** Unroll loops with trip counts of at least **N -Munroll=n:M** Unroll loops up to **M** times

**-unrollM** Unroll loops up to **M** times

### TEST IF WHAT THEY CLAIM TO DO IS WHAT THEY ACTUALLY DO

## **Floating Point Division**

- Floating point division is an expensive operation
	- Takes 22-60 CPs to complete (average about 32 CPs)
	- Usually not pipelined
	- According to the IEEE floating point standard, divisions **must** be carried out as such and not replaced with a multiplication by a reciprocal (even for division by a constant!)
- A possible optimization technique is to "relax" the IEEE requirements and replace a division with multiplication by a reciprocal. Most compilers do this automatically at higher levels of optimization.

## **Floating Point Division Compiler Options**

#### GNU:

#### -funsafe-math-optimizations

 Allow optimizations for floating-point arithmetic that (a) assume that arguments and results are valid and (b) may violate IEEE or ANSI standards.

### PGI:

### --Kieee -Knoieee (default)

 Perform floating-point operations in strict conformance with the IEEE 754 standard. Some optimizations are disabled with -Kieee, and a more accurate math library is used. The default -Knoieee uses faster but very slightly less accurate methods.

### INTEL:

#### --no-prec-div (i32 and i32em)

 Enables optimizations that give slightly less precise results than full IEEE division. With some optimizations, such as -xN and -xB, the compiler may change floating-point division computations into multiplication by the reciprocal of the denominator.

## **Floating Point Division Example**

• inverse exercise we will do in the lab..

## **Floating Point Division With Arrays**

• Consider the following loop nest in which the array  $A(i,j)$  is scaled by different factors stored in array  $B(i)$ :

```
do j=1,N
   do i=1,N
       A(i,j)=A(i,j)/B(i)
   enddo
```
### **enddo**

- The compiler can do no automatic optimization to this, because B(i) is not a scalar. However, you can manually do the following:
	- Create a temporary array to hold the inverses of the **B(i)** array.
	- Replace the division in the inner loop with multiplication by the temporary array.
	- The resulting code can be unrolled and/or pipelined.

### **Optimization based on Microprocessor Architectures**

- [Pipelined Functional Units](file:///home/claudial/Documents/eLab/scuole/smr1830/tools_for_computational2006/fsld.006.html)
- [Superscalar Processors](file:///home/claudial/Documents/eLab/scuole/smr1830/tools_for_computational2006/fsld.007.html)
	- Processors which have multiple functional units are said to be superscalar.
- [Instruction Set Extensions](file:///home/claudial/Documents/eLab/scuole/smr1830/tools_for_computational2006/fsld.023.html)
	- Newer processors have additional instructions beyond the usual floating point add and multiply instructions:
		- SSE2/SSE3/3DNow ! Etc...
		- Cat /proc/cpuinfo..

## **Instruction Set Extension Compiler Options**

GNU:

```
 -mmmx/no-mmx These switches enable or disable the use of 
                 built-in functions that allow direct access to -msse 
             the MMX, SSE, SSE2, SSE3 and 3Dnow
 -mno-sse extensions of the instruction set
 -msse2 / -mno-sse2
 -msse3 / -mno-sse3
 -m3dnow / -mno-3dnow
```
### PGI:

### --fastsse

 Chooses generally optimal flags for a processor that supports SSE instructions (Pentium 3/4, AthlonXP/MP, Opteron) and SSE2 (Pentium 4, Opteron). Use pgf90 -fastsse -help to see the equivalent switches.

### INTEL:

- -arch SSE Optimizes for Intel Pentium 4 processors with Streaming SIMD Extensions (SSE).
	- -arch SSE2 Optimizes for Intel Pentium 4 processors with Streaming SIMD Extensions 2 (SSE2).

### **General techniques**

- Blocking/ tiling
- !! Use of optimized libraries !!

## **Blocking for cache (tiling)**

Blocking for cache is:

-An optimization that applies for datasets that do not entirely fit in the (2nd level) data cache

-A way to increase spatial locality of reference i.e. exploit full cache lines -A way to increase temporal locality of reference i.e. Improves data reusage

By way of example, let discuss the transpose of a matrix...

```
do i=1,n  do j=1,n
      a(i, j) = b(j, i)  end do
end do
```
## **Block algorithm for transposing a matrix:**

- $\cdot$  block data size= bsize
	- mb=n/bsize
	- nb=n/bsize
- Code is a little bit more complicated if
	- MOD(n,bize) is not zero
	- MOD(m,bize) is not zero

```
do ib = 1, nb 
 ioff = (ib-1) * bsiz
 do jb = 1, mb 
   joff = (jb-1) * bsiz
    do j = 1, bsiz
       do i = 1, bsiz
         buf(i,j) = x(i+ioff, j+ioff)     enddo 
        enddo 
    do j = 1, bsiz
       do i = 1, j-1bswp = buf(i,i)buf(i,j) = buf(j,i)
        buf(i,i) = bswp      enddo 
          enddo 
        do i=1,bsiz 
             do j=1,bsiz 
        y(i+joff, i+ioff) = buf(i,i)      enddo 
        enddo 
    enddo 
enddo
```
### **Results... ( Carlo Cavazzoni data)**

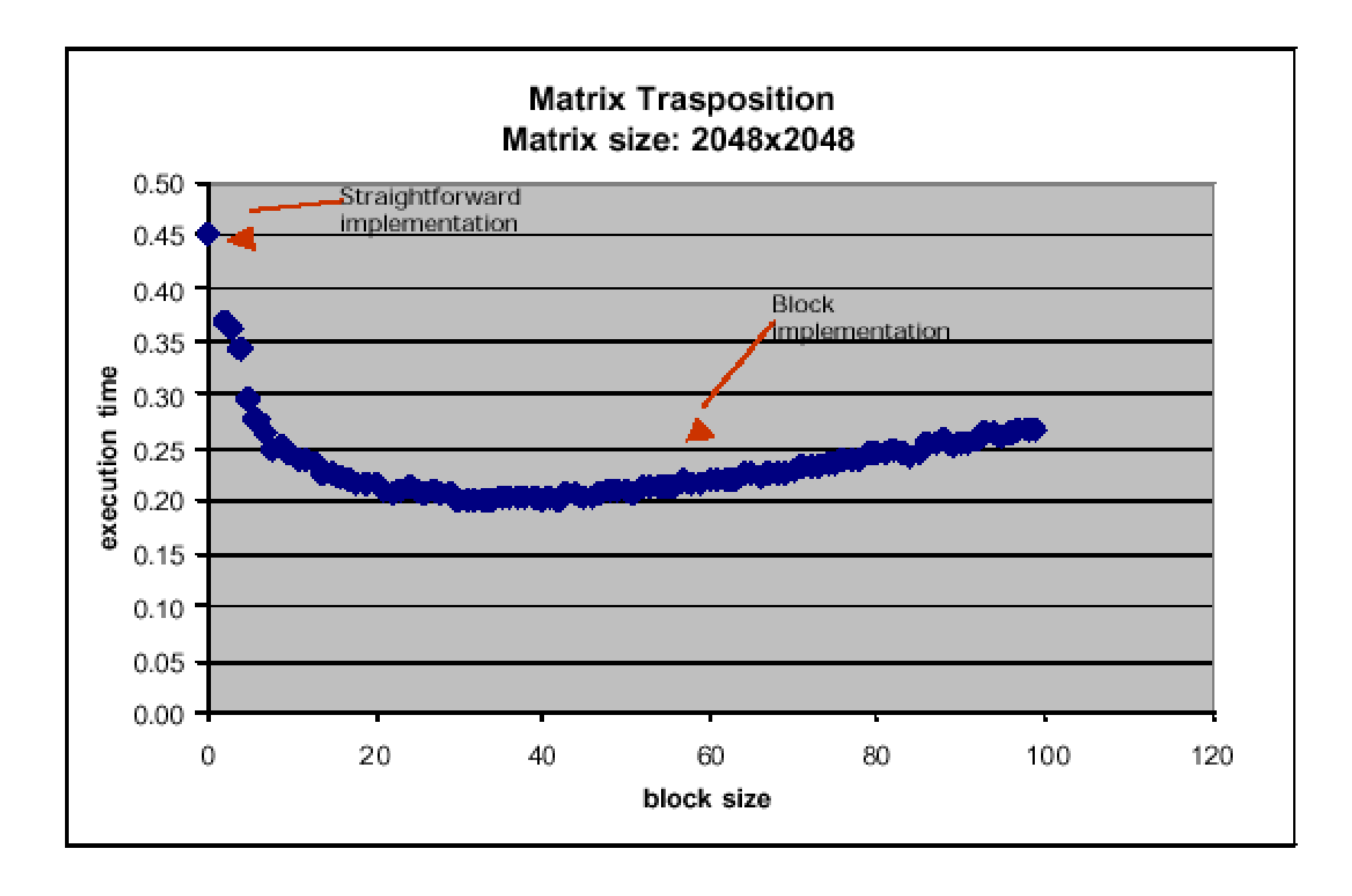

## **Optimizing Matrix Multiply for Caches**

- Several techniques for making this faster on modern processors
	- heavily studied
- Some optimizations done automatically by compiler, but can do much better
- In general, you should use optimized libraries (often supplied by vendor) for this and other very common linear algebra operations
	- BLAS = Basic Linear Algebra Subroutines
- Other algorithms you may want are not going to be supplied by vendor, so need to know these techniques

### **Summary**

- Performance programming on uniprocessors requires
	- understanding of memory system
		- levels, costs, sizes
	- understanding of fine-grained parallelism in processor to produce good instruction mix
	- understanding your program
- Compilers are good at instruction level optimization and loop transformation
- User is responsible to present code in most natural way for compiler optimizations..
- The techniques work for any architecture, but choosing details depends on the architecture
- Blocking (tiling) is a basic approach that can be applied to many matrix algorithms